## Licence 1 - Physique générale HLPH102 Gr. F5

# Correction des exercices du jeudi 25 octobre

# 1 Exercice 4C-1

1. Le poids de la brique est donné par

 $\vec{P} = m\vec{a}$ .

Nous pouvons calculer la norme (ou intensité) du poids avec les valeurs numériques données dans l'énnoncé

$$
\|\vec{P}\| = m\|\vec{g}\| = mg = 1 \,\text{kg} \times 9,8 \,\text{ms}^{-2} = 9,8 \,\text{N}
$$

2. Commençons par faire un schéma de la situation en supposant que l'on pousse sur la brique avec une force de poussée notées  $\vec{F}$ 

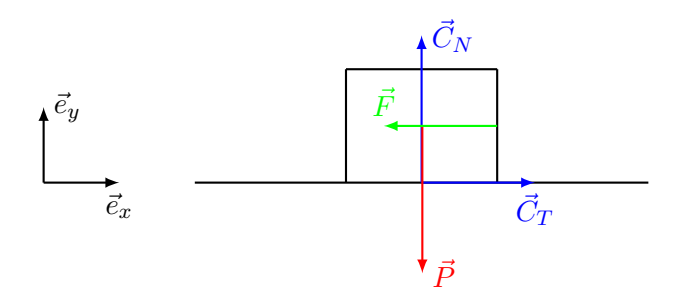

Nous étudions le système { brique de masse  $m = 1$  kg } dans le référentiel terrestre supposé galiléen. Le bilan des forces extérieures appliquées sur la brique est

$$
\begin{cases}\n\text{Le poids } \vec{P} = m\vec{g} \\
\text{La force de contact } \vec{C} = \vec{C}_N + \vec{C}_T \\
\text{La force de poussée que l'on exerce } \vec{F}\n\end{cases}
$$

L'idée est d'utiliser, dans cet exercice la loi de Coulomb qui nous dit que si la brique est au repos alors  $\|\vec{C}_T\| < \mu_s \|\vec{C}_N\|$ . L'objectif est alors de trouver la force de pousée  $\|\vec{F}\|$  maximale que l'on peut exercer sans qu'il y ait mouvement. Pour cela, comme la seule donnée connue (en plus des coefficients de friction) est la masse de la brique il va nous falloir trouver des relations entre  $\|\vec{C}_T\|, \|\vec{C}_N\|$  et  $\|\vec{F}\|, \|\vec{P}\|$ .

On suppose que l'on ne pousse pas assez fort et que la masse est immobile, au repos. On peut donc appliquer la première loi de Newton au système

$$
\vec{P} + \vec{C}_N + \vec{C}_T + \vec{F} = \vec{0}.
$$

En projetant selon  $\vec{e}_x$  puis  $\vec{e}_y$  nous obtenons

$$
\begin{cases}\n\text{selon } \vec{e}_x : \|\vec{C}_T\| - \|\vec{F}\| = 0 \\
\text{selon } \vec{e}_y : \|\vec{C}_N\| - \|\vec{P}\| = 0\n\end{cases}\n\Rightarrow\n\begin{cases}\n\|\vec{C}_T\| = \|\vec{F}\| \\
\|\vec{C}_N\| = \|\vec{P}\| = mg\n\end{cases}
$$

Ainsi en remplaçant  $\|\vec{C}_T\|$  et  $\|\vec{C}_N\|$  dans la loi de Coulomb (pour que l'hypothèse d'immobilité soit satisfaite  $\|\vec{C}_T\| < \mu_s \|\vec{C}_N\|$ ) la norme de la pousée  $\|\vec{F}\|$  doit vérifier

$$
\boxed{\|\vec{F}\| < \mu_s mg}
$$

L'application numérique donne alors la force maximale que l'on peut exercer sans qu'il y ait mouvement

$$
\|\vec{F}_{\text{max}}\|=0,80\times9,81\,\text{N}=7,84\,\text{N}
$$

#### 2 Exercice 4C-3

Commençons par faire un schéma générique de la situation

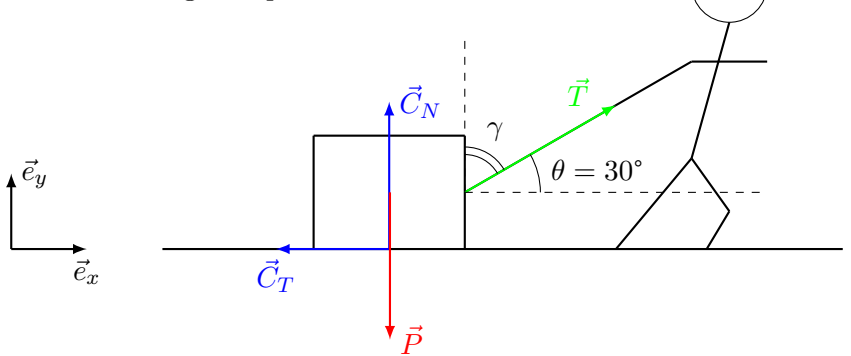

Nous allons étudier ici le système {traineau de mass  $m = 600$  kg} dans le référentiel terrestre supposé galiléen. Le bilan des forces extérieures appliquées sur le système est :

> $\sqrt{ }$  $\int$  $\overline{\mathcal{L}}$ Le poids  $\vec{P} = m\vec{g}$ La force de contact / réaction du sol $\vec{C} = \vec{C}_N + \vec{C}_T$ La force de tension de la corde venant de la traction que l'on exerce  $\bar{T}$

L'exercice nous demande de considérer deux cas : le premier où le traineau est en mouvement à vitesse constante et le second où il est supposé être immobile. Dans les deux cas le traineau est en mouvement rectiligne uniforme (l'immobilité étant un cas particulier de mouvement rectiligne uniforme) et nous pouvons toujours appliquer la première loi de Newton qui nous donne

$$
\vec{P} + \vec{C}_N + \vec{C}_T + \vec{T} = \vec{0}.
$$

Maintenant nous pouvons projeter cette relation vectorielle dans le repère défini dans le schéma. Détaillons cette étape qui n'est ici pas triviale. La projection selon  $\vec{e}_x$  donne

$$
\vec{P}.\vec{e}_x + \vec{C}_N.\vec{e}_x + \vec{C}_T.\vec{e}_x + \vec{T}.\vec{e}_x = 0.
$$

Autrement dit, comme  $\vec{P}$  et  $\vec{C}_N$  n'ont pas de composante dans la direction de  $\vec{e}_x$  et que  $\vec{C}_T$  est dans la direction opposée à  $\vec{e}_x$  alors la projection de  $\vec{C}_T$  selon  $\vec{e}_x$  donne  $-\|\vec{C}_T\|$  et il vient,

$$
-\|\vec{C}_T\| + \vec{T}.\vec{e}_x = 0\,.
$$

Il nous reste maintenant à déterminer la projection de  $\vec{T}$  selon  $\vec{e}_x$ . Par définition du produit scalaire

$$
\vec{T}.\vec{e}_x = ||\vec{T}|| ||\vec{e}_x|| \cos(\theta) = ||\vec{T}|| \cos(30^{\circ}).
$$

où l'on a désigné par  $\theta$  l'angle entre  $\vec{T}$  et  $\vec{e}_x$  qui vaut 30° d'après l'énoncé. Ce qui donne, finalement,

$$
-\|\vec{C}_T\| + \|\vec{T}\| \cos(30^\circ) = 0.
$$

Passons ensuite à la projection selon  $\vec{e}_y$ 

$$
\vec{P}.\vec{e}_y + \vec{C}_N.\vec{e}_y + \vec{C}_T.\vec{e}_y + \vec{T}.\vec{e}_y = 0\,,
$$

qui pour des raisons similaires à ce que l'on a fait précédemment donne

$$
-\|\vec{P}\| + \|\vec{C}_N\| + \vec{T}.\vec{e}_y = 0\,.
$$

La projection de  $\vec{T}$  selon  $\vec{e}_y$  se déduit encore une fois par la définition du produit scalaire

$$
\vec{T}.\vec{e}_y = ||\vec{T}|| ||\vec{e}_y|| \cos(\gamma) ,
$$

où l'on a noté γ l'angle entre  $\vec{T}$  et  $\vec{e}_y$ . En utilisant le fait que γ satisfait la relation  $\gamma = 90^\circ - \theta = 90^\circ - 30^\circ = 60^\circ$ (c.f. le schéma) et le fait que  $cos(60^\circ) = sin(30^\circ)$  nous obtenons,

$$
\vec{T}.\vec{e}_y = \|\vec{T}\| \cos(60^\circ) = \|\vec{T}\| \sin(30^\circ).
$$

Enfin, ceci donne comme résultat :

$$
-\|\vec{P}\| + \|\vec{C}_N\| + \|\vec{T}\| \sin(30^\circ) = 0.
$$

En résumé, les deux projections donnent

<span id="page-2-0"></span>
$$
\begin{cases}\n||\vec{C}_T|| = ||\vec{T}|| \cos(30^\circ) \\
||\vec{C}_N|| = ||\vec{P}|| - ||\vec{T}|| \sin(30^\circ)\n\end{cases}
$$
\n(1)

.

Nous pouvons maintenant répondre aux questions de l'exercice. Supposons dans un premier temps que le traineau soit en mouvement à vitesse constante. Notons alors  $\vec{T}_d$  (d pour dynamique) la force de tension exercée. D'après la loi de Coulomb,  $\|\vec{C}_T\| = \mu_d \|\vec{C}_N\|$ , en remplaçant  $\|\vec{C}_T\|$  et  $\|\vec{C}_N\|$  par les expressions trouvées en Eq. [\(1\)](#page-2-0) il vient

$$
\|\vec{T_d}\| \cos(30^\circ) = \mu_d \left( \|\vec{P}\| - \|\vec{T_d}\| \sin(30^\circ) \right)
$$

ce qui donne, en isolant  $\|\vec{T_d}\|$ 

$$
\|\vec{T_d}\| (\cos(30^\circ) + \mu_d \sin(30^\circ)) = \mu_d \|\vec{P}\|
$$

ou encore

$$
\left| \|\vec{T_d}\| = \frac{\mu_d \|\vec{P}\|}{\cos(30^\circ) + \mu_d \sin(30^\circ)} = \frac{\mu_d mg}{\cos(30^\circ) + \mu_d \sin(30^\circ)} \right|
$$

L'application numérique donne (avec  $g = 9.81 \text{ ms}^{-2}$ )

$$
\|\vec{T_d}\| = 489\,\mathrm{N}
$$

Supposons maintenant que le traineau est immobile. Notons alors  $\vec{T_s}$  (s pour statique) la force de tension exercée. D'après la loi de Coulomb,  $\|\vec{C}_T\| < \mu_s \|\vec{C}_N\|$ , en remplaçant  $\|\vec{C}_T\|$  et  $\|\vec{C}_N\|$  par les expressions trouvées en Eq. [\(1\)](#page-2-0) il vient

$$
\|\vec{T}_s\|\cos(30^\circ) < \mu_s\left(\|\vec{P}\| - \|\vec{T}_s\|\sin(30^\circ)\right)
$$

ce qui donne, en isolant  $\|\vec{T_d}\|$ 

$$
\|\vec{T}_s\| (\cos(30^\circ) + \mu_s \sin(30^\circ)) = \mu_d \|\vec{P}\|
$$

ou encore, comme  $cos(30^\circ) + \mu_s sin(30^\circ) > 0$ ,

$$
\left| \|\vec{T}_{s}\| < \frac{\mu_{s} \|\vec{P}\|}{\cos(30^{\circ}) + \mu_{s} \sin(30^{\circ})} = \frac{\mu_{s} mg}{\cos(30^{\circ}) + \mu_{s} \sin(30^{\circ})} \right|.
$$

L'application numérique donne (avec  $g = 9.81 \text{ ms}^{-2}$ )

 $\lVert\vec{T}_{s}\rVert < 520$  N

En conclusion, si l'on tire avec une force supérieure à 520 N le traineau se met en mouvement et il suffit alors de tirer ensuite avec une force de 489 N pour conserver ce mouvement à vitesse constante.

Note : Si l'on n'est pas trop à l'aise avec le produit scalaire nous pouvons aussi effectuer la projection des équations sans en faire apparaitre explicitement. Prenons l'example de la projection selon  $\vec{e}_x$  de l'équation vectorielle donnée par la première loi de Newton. Nous pouvons écrire les différents vecteurs mis en jeu comme

$$
\vec{P} = P_y \vec{e}_y \,, \quad \vec{C}_N = (C_N)_y \vec{e}_y \,, \quad \vec{C}_T = (C_T)_x \vec{e}_x \,, \quad \vec{T} = T_x \vec{e}_x + T_y \vec{e}_y
$$

et la projection selon l'axe  $\vec{e}_x$  revient à dire

$$
(C_T)_x + T_x = 0.
$$

Remarquons que  $\vec{C}_T$  est selon  $-\vec{e}_x$ , ainsi  $(C_T)_x < 0$ . Comme vérifie alors  $\|\vec{C}_T\| = \sqrt{(C_T)^2_x}$  il vient  $(C_T)_x =$  $-\|\vec{C}_T\|$ . Maintenant pour trouver  $T_x$  regardons de plus près les relations géométriques (que satisfont, par définition,  $T_x$  et  $T_y$ ) dans le triangle rectangle suivant

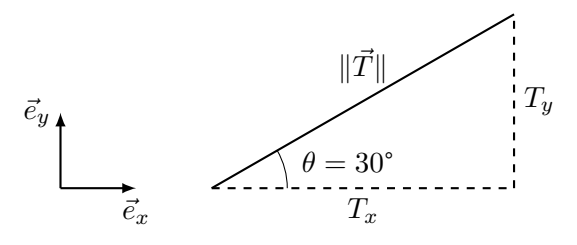

Il est alors possible de voir que

$$
\cos(30^\circ) = \frac{T_x}{\|\vec{T}\|} \quad \Rightarrow \quad T_x = \|\vec{T}\| \cos(30^\circ)
$$

et que finalement nous obtenons alors

$$
(C_T)_x + T_x = 0 \quad \Rightarrow \quad -\|\vec{C}_T\| + \|\vec{T}\| \cos(30^\circ) = 0.
$$

On retrouve bien la même équation que celle obtenue en utilisant les produits scalaires. Vous pouvez vous exercer pour retrouver la projection sur  $\vec{e}_y$  en utilisant cette méthode. Il faut alors utiliser le même triangle rectangle que précédemment et remarquer cette fois ci que

$$
\sin(30^\circ) = \frac{T_y}{\|\vec{T}\|} \quad \Rightarrow \quad T_y = \|\vec{T}\| \sin(30^\circ)
$$

et insérer ce résultat dans la projection qui devient

 $P_u + (C_N)_u + T_u = 0$ 

sans se tromper sur les différents signes des différentes composantes.

## 3 Exercice 4C-5

1. Commençons par faire un schéma de la situation

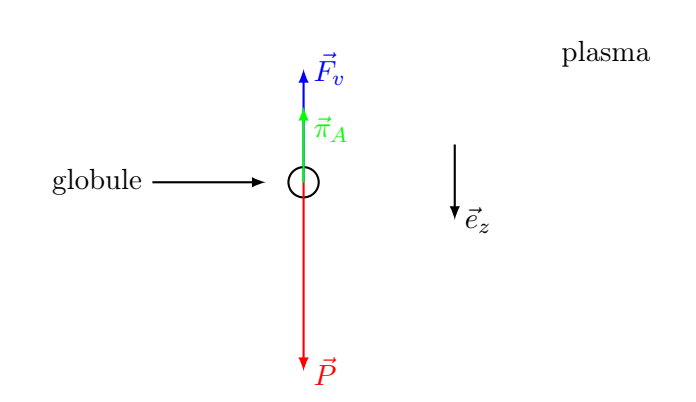

Nous étudions le système {globule rouge} dans le référentiel terrestre supposé galiléen. Le Bilan des forces extérieures est

$$
\begin{cases}\n\text{Le poids } \vec{P} = m_g \vec{g} = \rho_g V_g \vec{g} \\
\text{La force de frottement visqueuse } \vec{F}_v = -C\vec{v} \\
\text{La poussée d'Archimède } \vec{\pi}_A\n\end{cases}
$$

où  $ρ<sub>g</sub>$  représente la masse volumique du globule et  $V<sub>g</sub>$  son volume. Le théorème d'Archimède nous dit que tout système immergé dans un fluide au repose subit une force, la poussée d'Archimède, qui est verticale, égale en norme et directement opposée au poids du fluide déplacé. Son point d'application étant le centre de gravité du fluide déplacé. Détaillons ceci dans notre cas. Ici le fluide déplacé est le plasma. Le volume de plasma déplacé par le globule est le volume du globule que l'on note  $V_g$  car il est entièrement immergé. Ainsi la masse du volume de plasma déplacé est  $m_{\text{dep.}} = \rho_p V_g$  où  $\rho_p$  désigne la masse volumique du plasma. Le poids du volume de plasma déplacé est alors

$$
\vec{P}_{\text{dep.}} = m_{\text{deplac.}} \vec{g} = \rho_g V_g \vec{g}
$$

la poussée d'Archimède étant directement opposée à ce poids vaut

$$
\boxed{\vec{\pi}_A = -\vec{P}_{\text{dep.}} = -\rho_g V_g \vec{g}}.
$$

Le coefficient de friction visqueuse dépend des substances en présence (pour le sang il va dépendre de sa température, de sa pression, de sa fraction volumique de cellules, etc. qui déterminent sa viscosité) et de la taille et de la forme des globules. Pour connaitre sa dimension on fait une analyse dimensionnelle

$$
[F_v] = [Cv] = [C][v] \Rightarrow [C] = \frac{[F_v]}{[v]} = \frac{MLT^{-2}}{LT^{-1}}
$$

$$
\boxed{[C] = MT^{-1}}.
$$

et ainsi en simplifiant,

$$
\boxed{[C] = M T^{-1}}
$$

2. On suppose ici que l'on a atteint le régime stationnaire i.e. que la vitesse de chute du globule dans le plasma est constante - nous la notons  $v_c$ . Ainsi le mouvement est rectiligne et uniforme est on peut appliquer la 1ère loi de Newton qui nous donne

$$
\vec{P} + \vec{F}_v + \vec{\pi}_A = \vec{0}
$$

En projetant cette équation sur l'axe définit par le vecteur  $\vec{e}_z$  nous obtenons

$$
\|\vec{P}\| - \|\vec{F}_v\| - \|\vec{\pi}_A\| = 0.
$$

En remplaçant les forces par leurs expressions il vient alors

$$
\rho_g V_g g - C v_c - \rho_p V_g g = 0
$$

et l'expression de la vitesse est

$$
v_c = \frac{(\rho_g - \rho_p)V_g g}{C}.
$$

En utilisant la formule de Stockes :  $\|\vec{F_v}\| = 6\pi\eta r_g v$  (où l'on note  $r_g$  le rayon du globule et  $\eta$  la viscosité du plasma) nous pouvons identifier  $C = 6\pi\eta r_g$ . Ainsi en remplaçant cette expression dans celle de la vitesse et en utilisant  $V_g = (4/3)\pi r_g^3$  il vient

$$
v_c = \frac{(\rho_g - \rho_p)V_g g}{6\pi \eta r_g} = \frac{(\rho_g - \rho_p)(4/3)\pi r_g^3 g}{6\pi \eta r_g} = \frac{2(\rho_g - \rho_p)r_g^2 g}{9\eta}
$$

En conclusion, la vitesse de chute s'exprime

$$
v_c = \frac{2}{3\eta} (\rho_g - \rho_p) r_g^2 g
$$